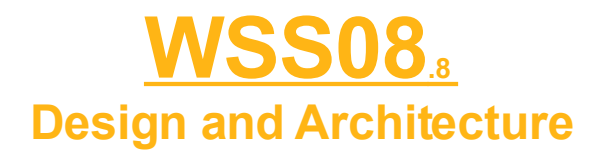

## *Overview*

This document will show the issues that arose in designing the projected called WSS08, a working title for Waikato Semantic Searcher 2008. The document is split into two key areas, the Graphical User Interface, and the Back End System. The two areas have their own priorities that were taken into consideration when the decisions were made. Each of the key areas are also split further into different areas that need considering. Each area may have a number of issues, and each issue has a number of alternative options that could be implemented, and then the decision that was made based on these options.

### *Index*

# *The Front End*

The purpose of this section is to show the decision making process that went on in designing the front end of the program. This section has a further three specialized sub sections, the GUI, the Search System and the Communications System.

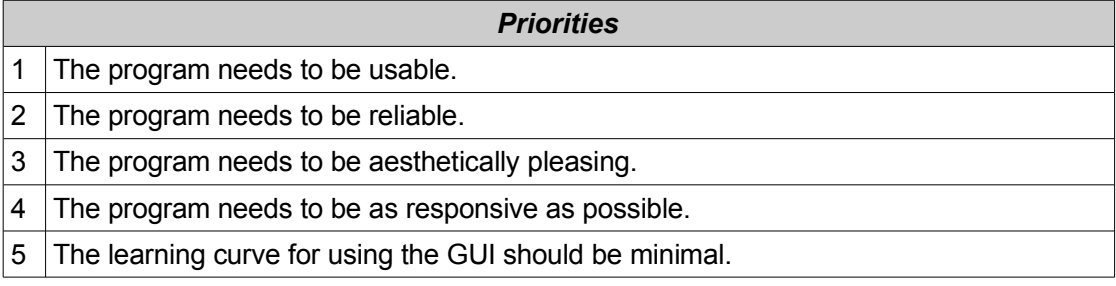

# *The Front End: Graphical User Interface*

This section is about the GUI without including information about how the results will be displayed (that is to be discussed in a different section).

### **Issue 1:** *When a user has selected a result that they want to view, how will that result be displayed?*

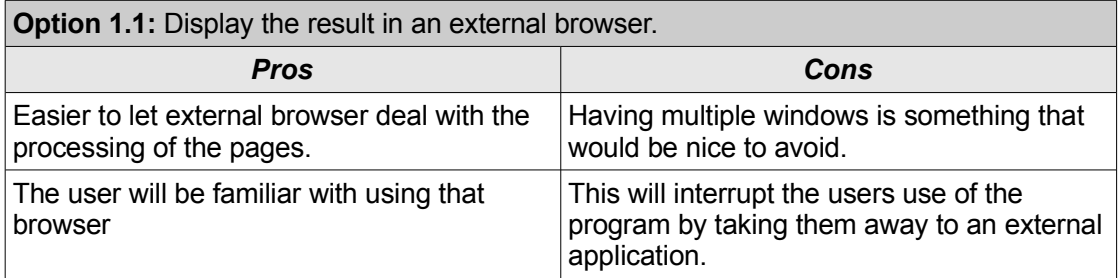

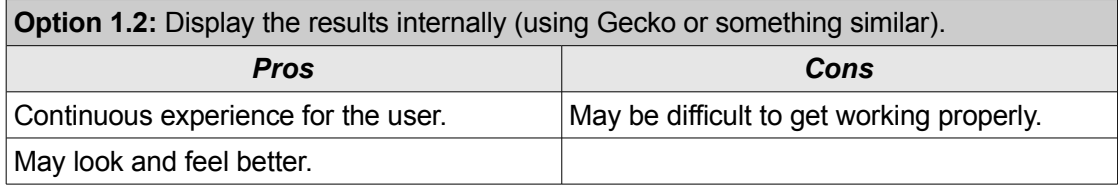

### **Decision:** *Option 1.2*

This has been chosen because we want the user to have a continuous experience without external programs being opened. This way the user will not have any distractions from the core program.

**Issue 2:** *How will the user use the GUI to provide feedback on the search? They need some way to tell the program about results which are positive, negative, or not interested in.*

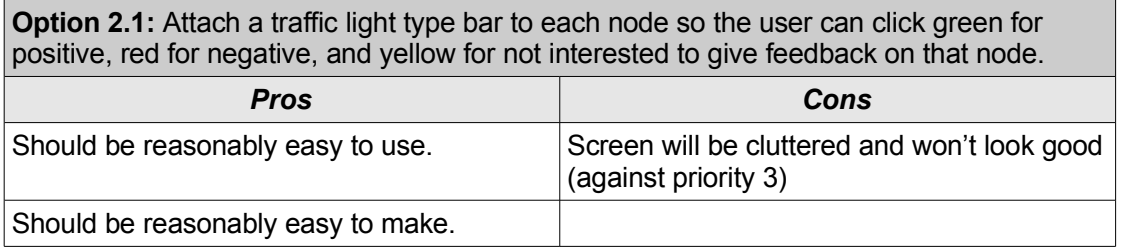

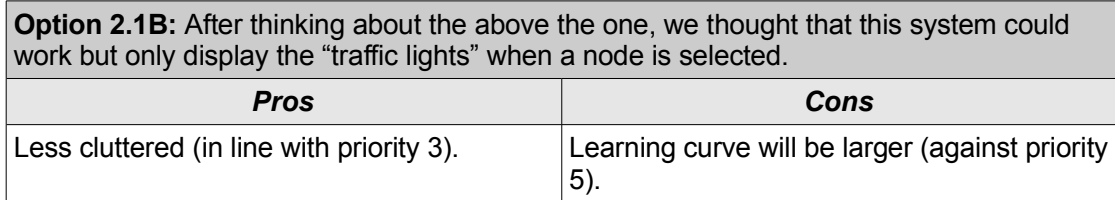

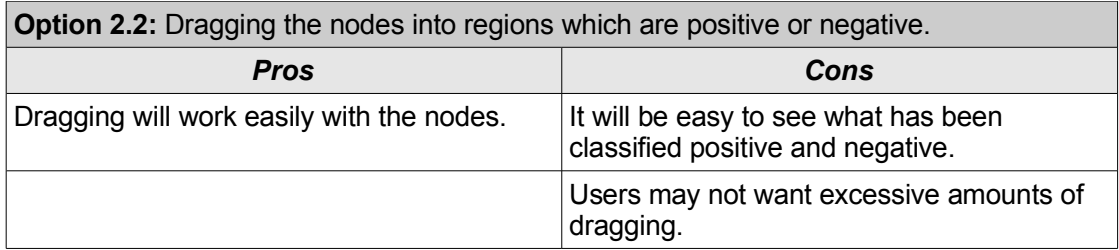

**Option 2.3:** Combination of the above. The user will be able to drag nodes into regions. The user will also be able to right click on a node and be able to select a traffic light type option that will send the node to a region, or they will be able to select the "not interested" option.

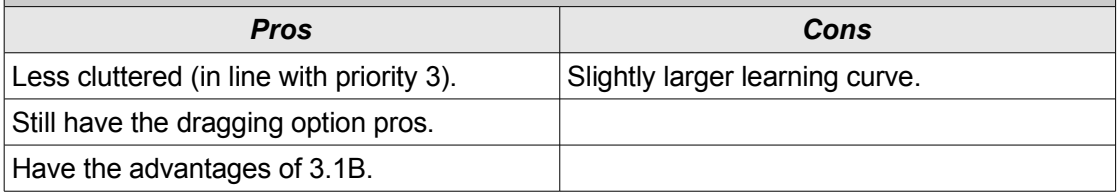

#### **Decision:** *Option 2.3*

This seems to get the best of all pros with small amounts of cons. It will probably be slightly more difficult to implement but it will work the best for the program.

## *Details of Design: Graphical User Interface*

The Graphical User Interface will be created using Java Swing components such as JPanels, JButtons and JToolBars, e.t.c. This will allow the program to be flexible with its display on different operating systems.

The GUI will create seeding nodes by allowing the user to input text and then selecting the appropriate node which is brought up as a list of nodes that are in the database which is accessed through the communications. This will be done so that the user is only selecting from nodes that are going to be included in the database.

The GUI will determine whether the seeding node is "good" or "bad" depending on the area that the seeding nodes are put into. This set will be passed to the communications part of the program for processing.

So, the GUI interacts with the communications part of the program to send queries, and then the result display part of the program will be used to display the results on the GUI (both of these areas are discussed in a different part of this document).

When a result is selected to be viewed, the GUI will display this using a page renderer.

# *The Front End: Result Display System*

This part of the program is responsible for displaying the results on the GUI.

**Issue 1:** *When the user has submitted a query, how will the results be displayed?*

**Option 1.1:** Display the results in a list (so that it would look similar to a basic google search).

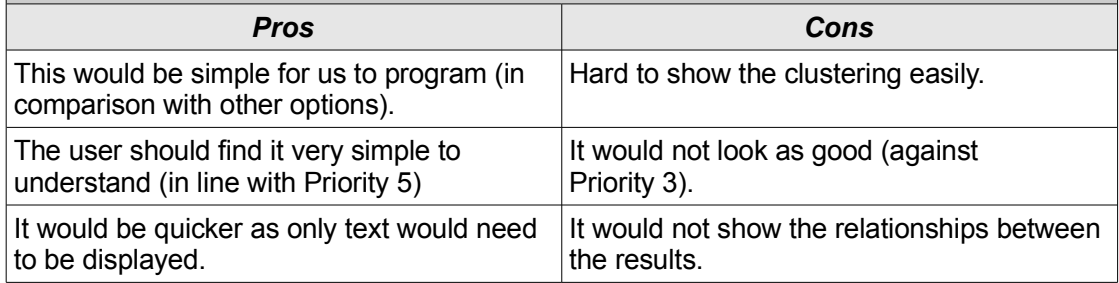

**Option 1.2:** Display the results as nodes shown as circles, with the nodes displayed in groups with links according to various search parameters and relationships.

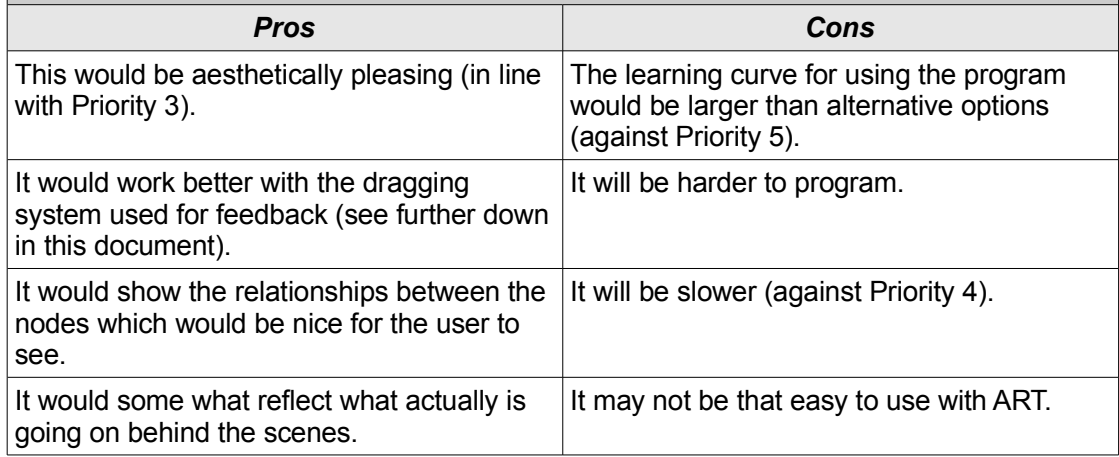

**Option 1.3:** Display the results in a combination of the both, with the general idea that it will look like an fi (like Windows Explorer) and nodes will be folders and the folders will contain lists of nodes/results.

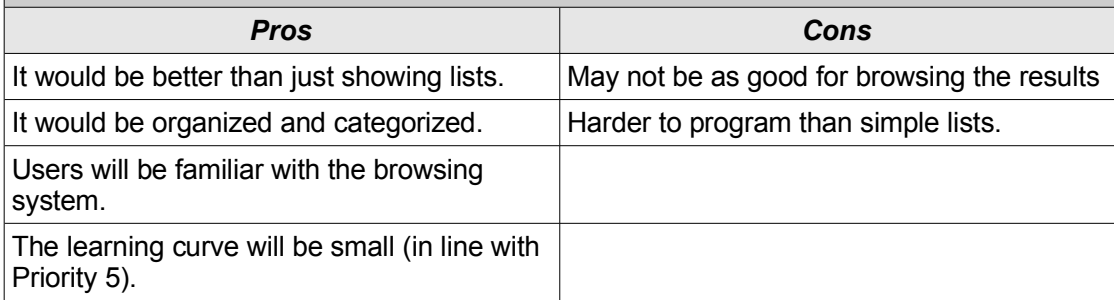

### **Decision:** *Option 1.2*.

With the general idea that the system will be easily adaptable to support an arbitrary number of different views and search techniques through the use of a plug-in system. This seems like the best way for the user to use the program, whilst getting the best user experience.

### **Issue 2:** *How should the "uninteresting" result case be processed?*

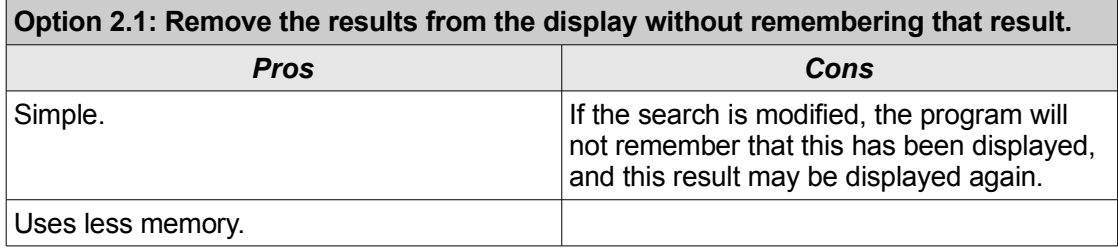

#### **Option 2.2: Put the uninteresting results into their own database, and do not bring them up again into the display.**

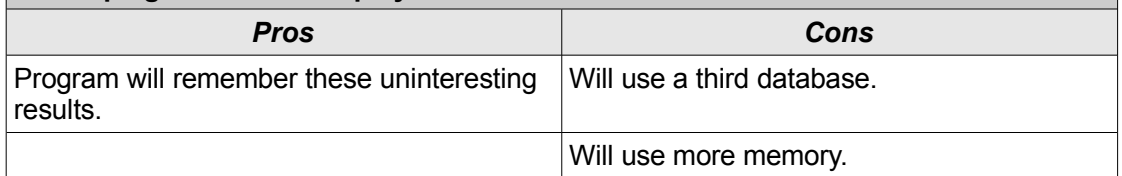

### **Decision:** *Option 2.2.*

This will be used as it is important that these uninteresting results do not come back up. The cons that come with this will be out weighed by the benefits of this feature.

## *Details of Design: Result Display System*

This part of the program will deal with how the results will be displayed on the GUI. This will be implemented so that a plug-in type system can be used, and the way that the results will be displayed will be up to the user to decide on.

It will be passed the results from the communications part of the front end, and then will have to render these on the GUI in the way that is selected.

The two initial ways that will be used will be a list form or a node display.

The node display will rely on node classes that will contain information (such as the images) for how the nodes themselves should be displayed. The back end will have to return the results in a form that represents the clusters.

The list display simply shows the top results that are returned by the Art search.

# *The Front End: Communications*

# *Details of Design*

The front end communications will rely on the protocol that are listed in the back end communications section.

The image below shows the area of the program this is dealing with.

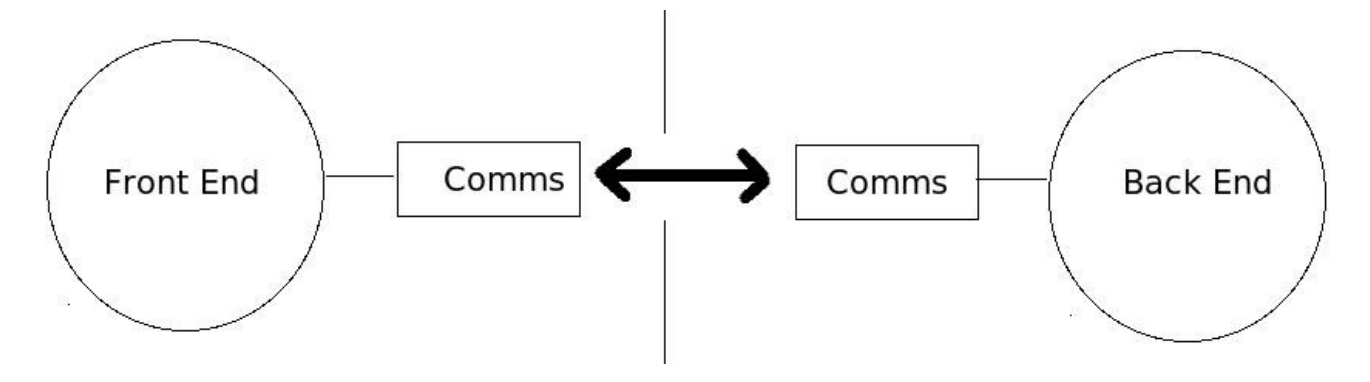

This part of the program will have to take the queries that are entered into the GUI, and send these to the server. It will then have to take the results that are returned by the server, and pass these to result display part of the front end.

### **Details of Design for the Front End: General**

The front end will be responsible for getting and building the queries from the user and sending these to the server, and then displaying the results that the server returns. The front end will have to be able to communicate with the server.

"Uninteresting" result cases will be stored in a database that contains a link between query nodes and the nodes that are the uninteresting results. When the displaying is being done the nodes that are returned will be checked against this database and won't be displayed if the uninteresting connections come up.

Below is a basic UML diagram for the front end [needs updating]:

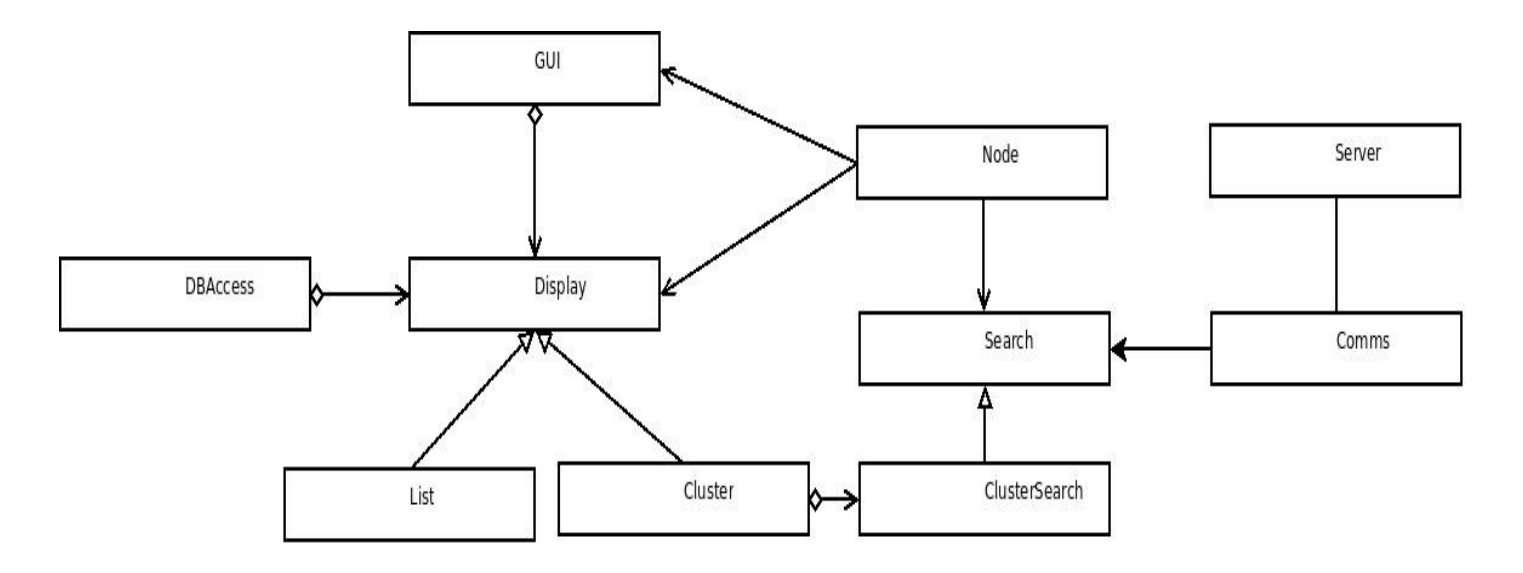

# *The Back End System*

The purpose of this section is to show the decision making process that went on in designing the back end of the program. This is split into two sub sections, the server, and the pre processing tools.

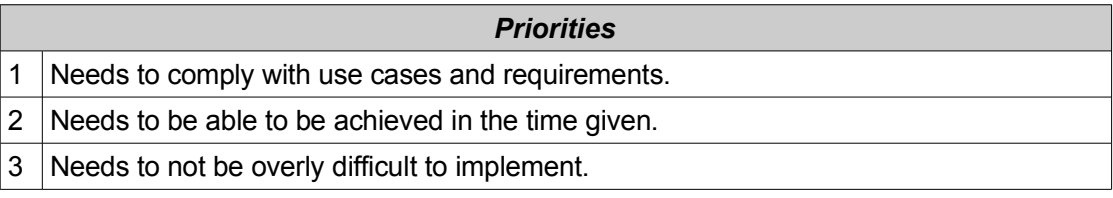

## *The Back End: General*

**Issue 1:** *Should we use a client/server model or should the back end system be rolled together as part of the front end.*

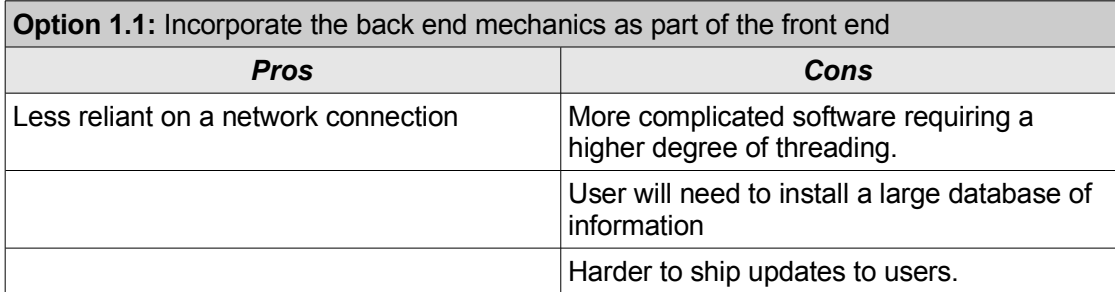

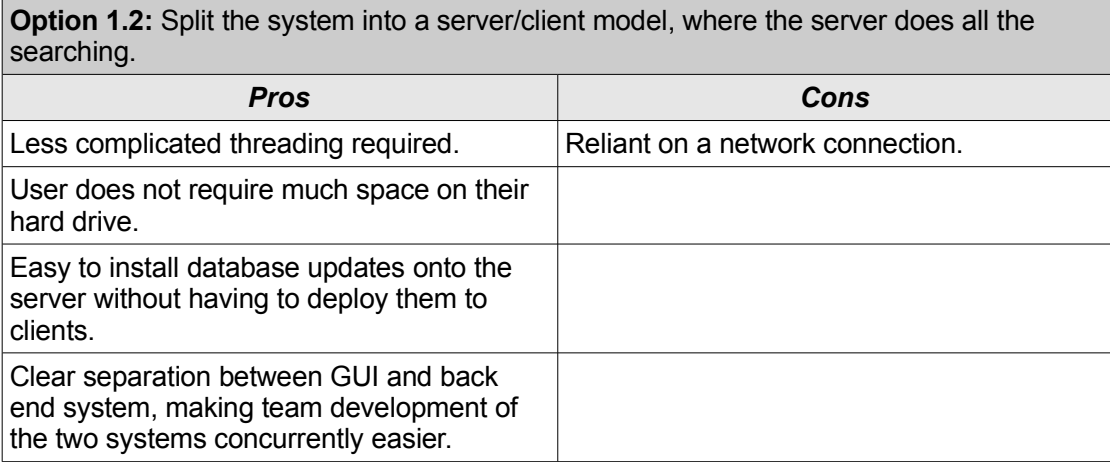

### **Decision:** *Option 1.2*

This option seems to be the best as there only has to be one copy of wikipedia on the server, saving a lot of space for clients. It will also be better for the client as it will not have to do the pre processing of the wikipedia pages.

### **Issue 2:** *Should we calculate the semantic relationships on the fly dynamically, or should we pre-process them into a database?*

**Option 2.1:** Calculate semantic relationships on the fly dynamically from source material such as Wikipedia and WordNet.

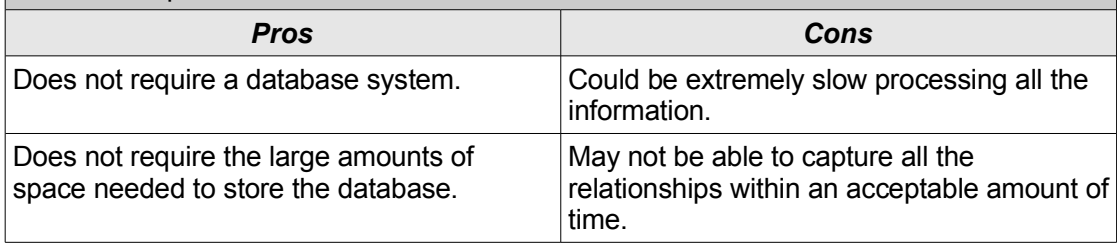

**Option 2.2:** Calculate the semantic relationships ahead of time using our own "in-house" tools designed for the job, and store them in a database.

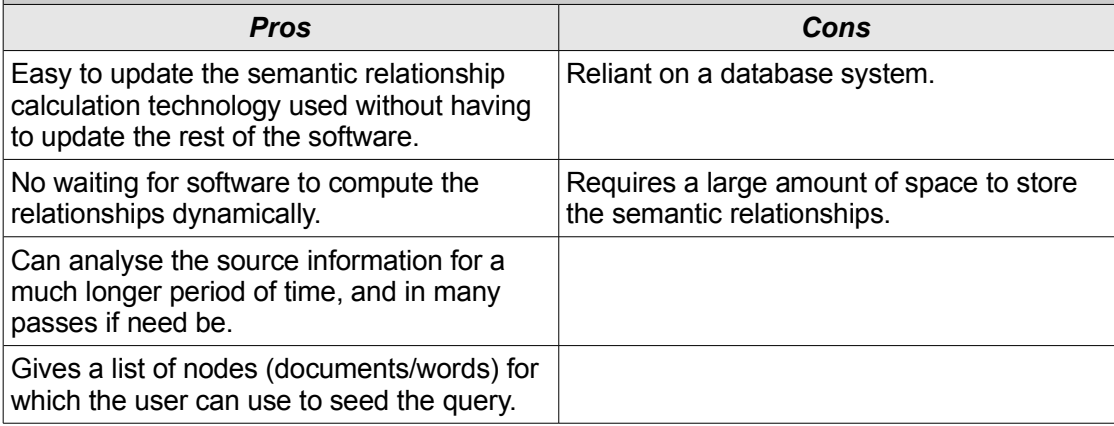

#### **Decision:** *Option 2.2*

This should speed up the process of performing a search quite dramatically. The links that are created should be able to be more complex due to having more time to process the information. **Issue 3:** *In what format should we store the semantic relationship information, given that we are pre-computing it ahead of time?*

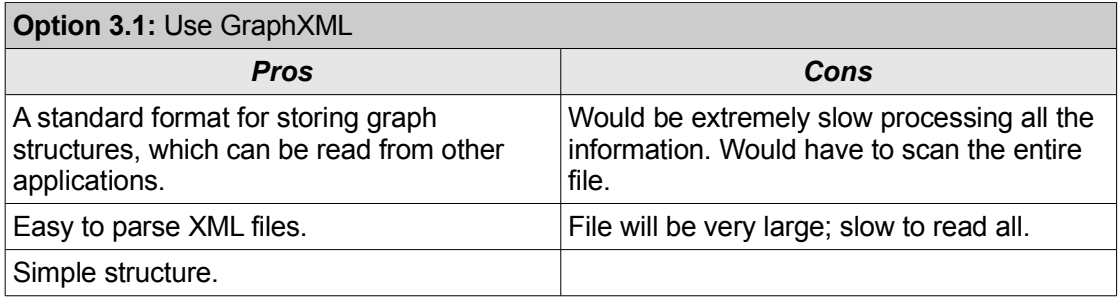

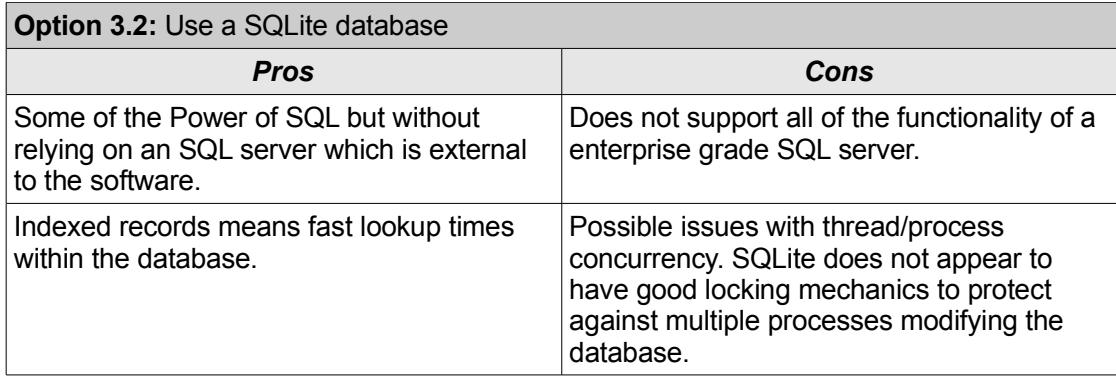

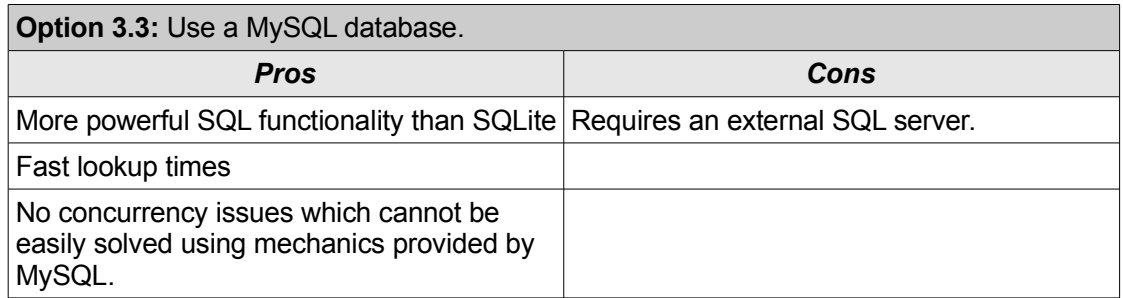

### **Decision:** *Option 3.3*

This is because it will work the best for what we are trying to achieve. It has the potential to be more flexible.

### **Details of Design for the Back End: Server**

For the back end, Art will perform a crucial rule in being used to link nodes and returning results based on these links. The server will rely on databases being built for it, and will have to be able to communicate with the client.

The following shows a diagram that illustrates how the server will interact with the client and the part of the program that will actually build the results [diagram needs to be updated; it is incorrect].

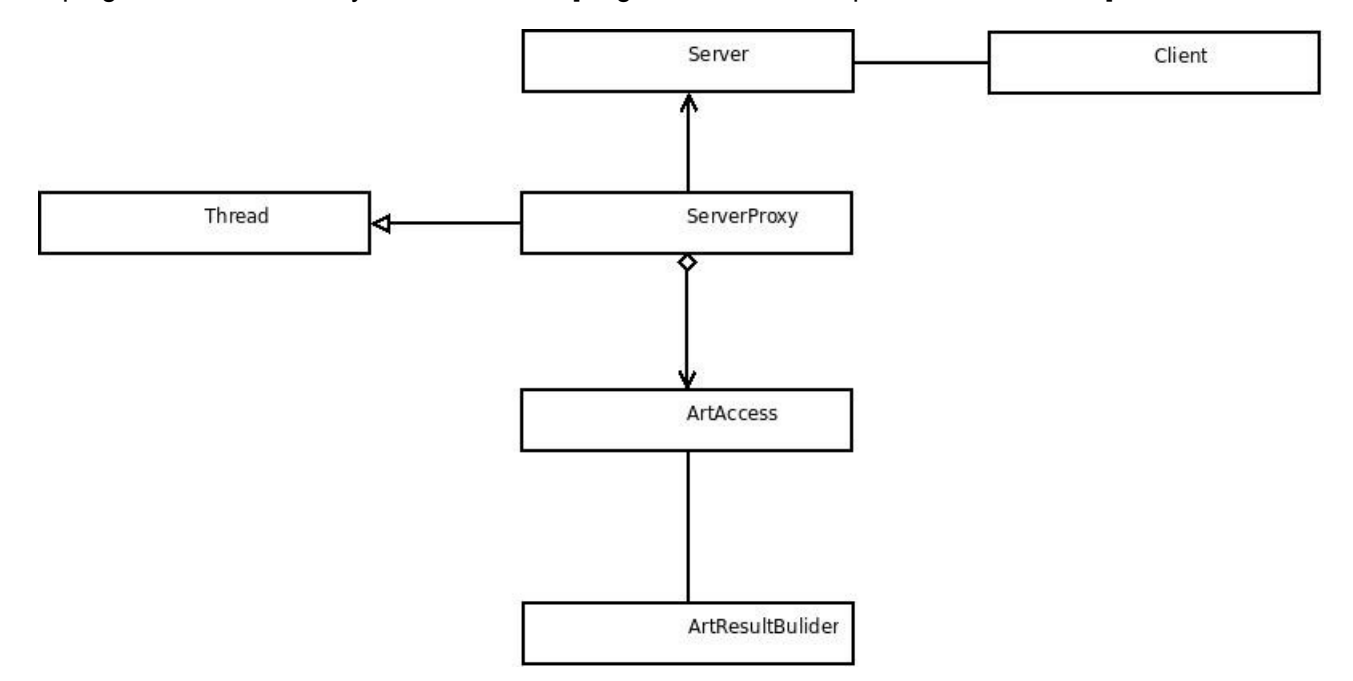

The following shows a UML diagram for the part of the program that will build the results using the databases that are created from elsewhere in the program.

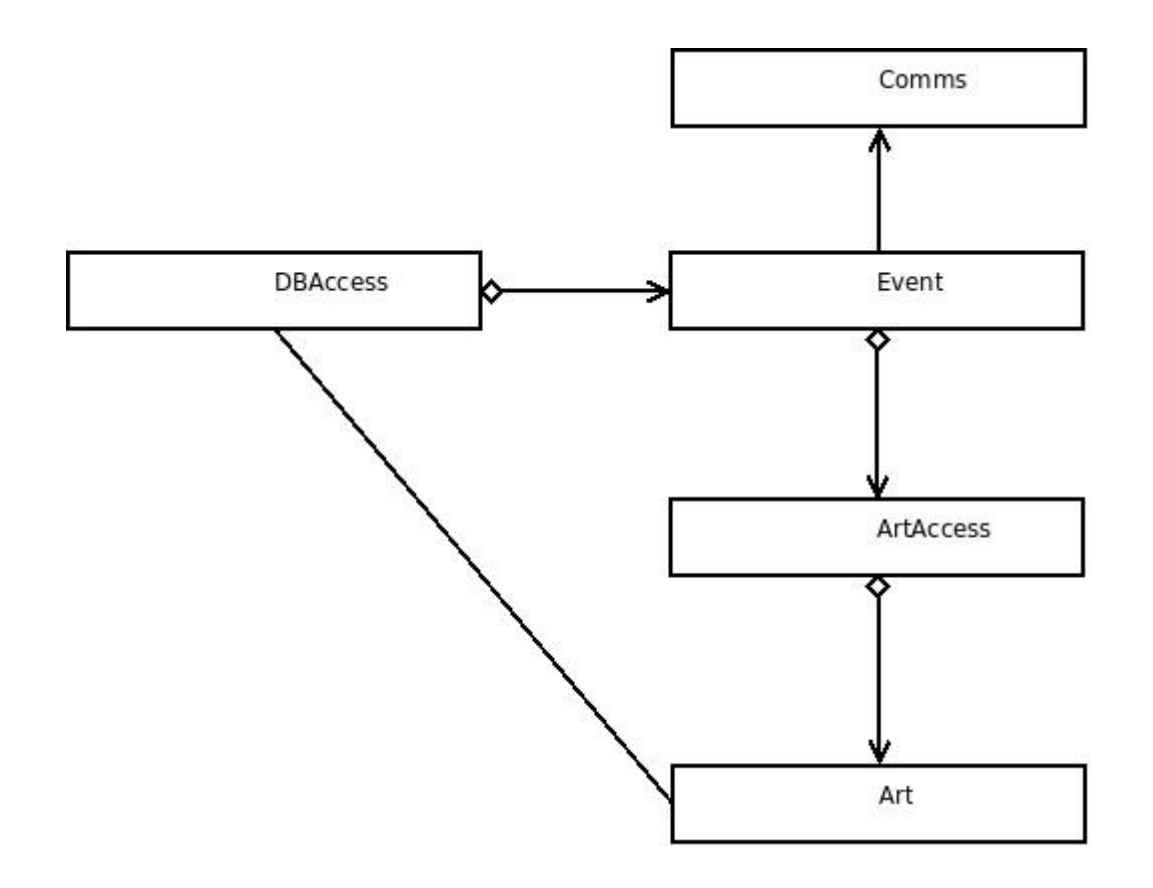

This page shows the protocols that will be used with the communications parts of the programs.

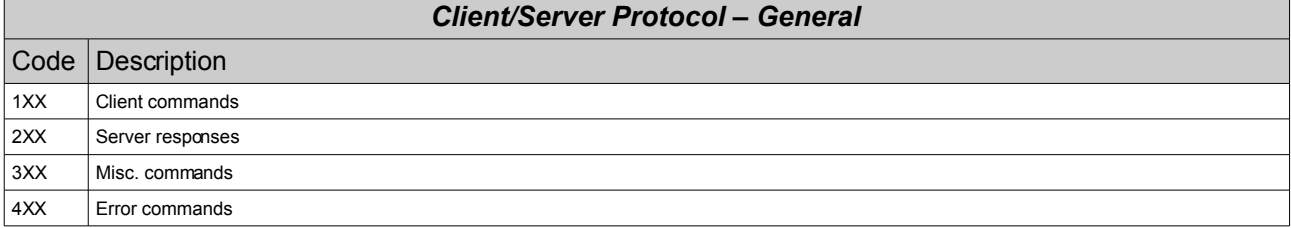

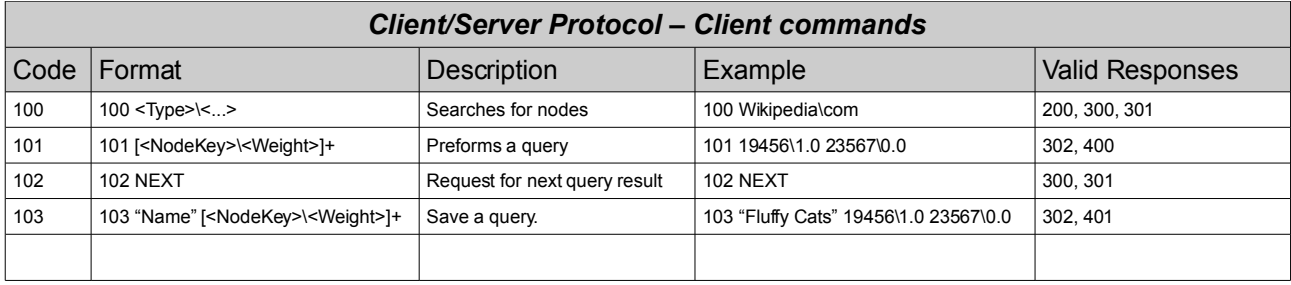

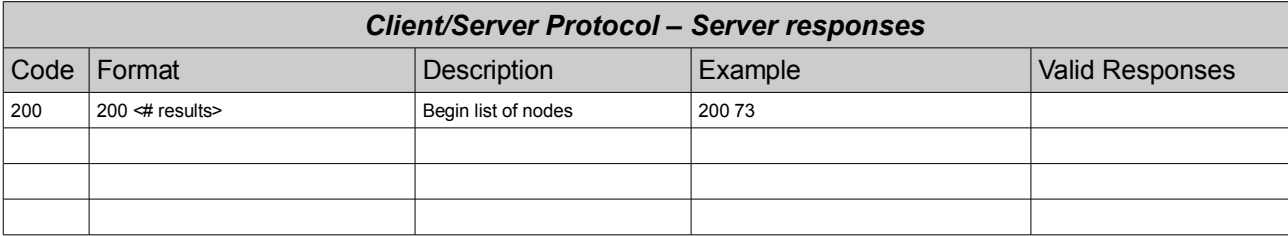

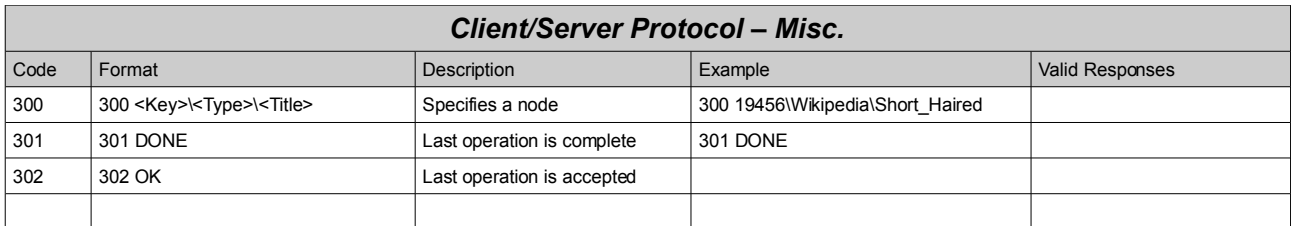

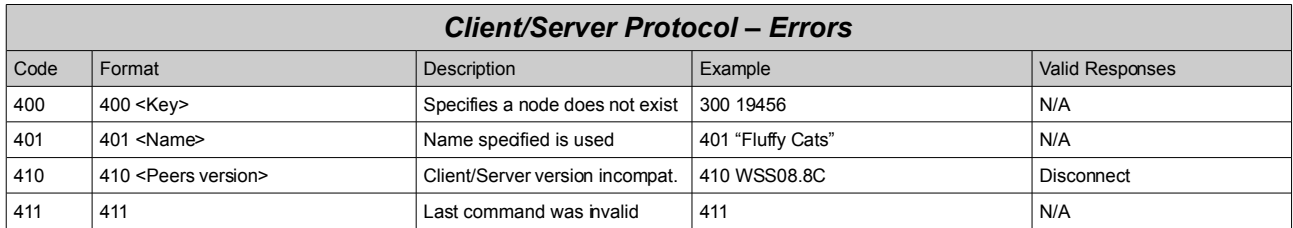

## *The Back End: Pre Processing Tools*

For the database builder there will be a JWPL Parser and Jaws wrappers for getting access to Wikipedia and WordNet respectively. These will help to build the databases that contain all the semantic relationships.

There will be two databases, one table being the node table which will contain:

- primary key
- type of node
- title
- access date
- creation date

The other being the link table which will contain:

- primary key
- node 1
- node 2
- weight of link

For words, links will be created by looking for synonyms and other words that are related. This can be done using Jaws.

For wikipedia, links will be created by examining the outgoing links, the incoming links, and the content of the articles.

# **Details of Design for the Back End: Pre Processing Tools**

The following diagram shows a fairly basic diagram for the part of the program that will build the databases that will be used for constructing the results from.

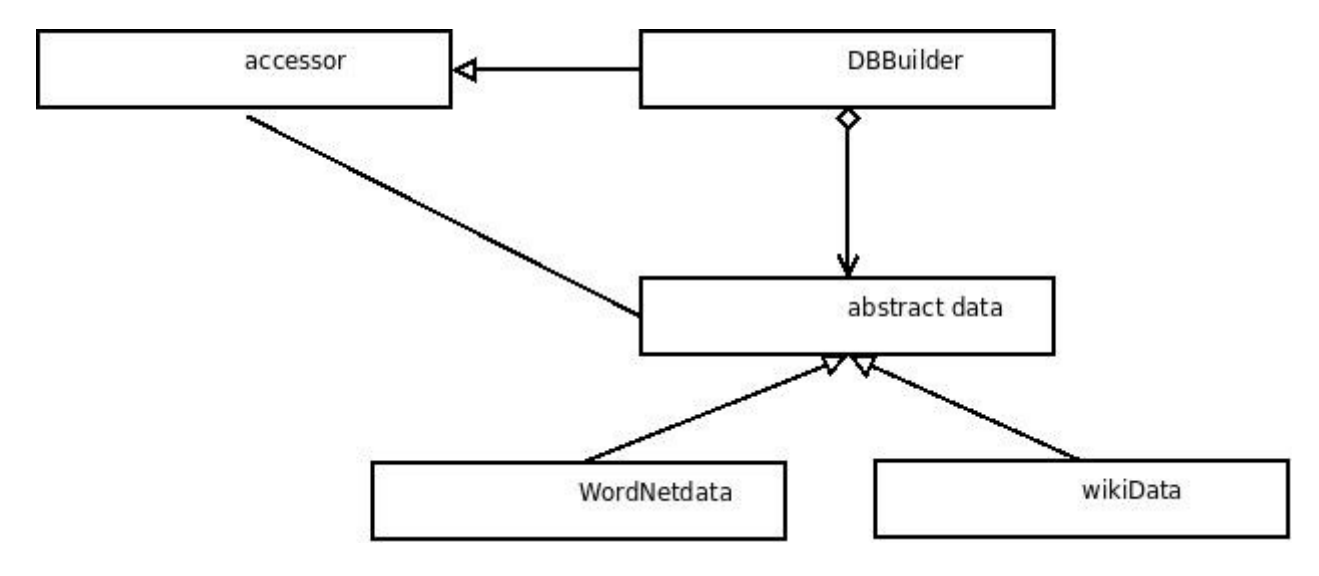

## **Details of Design: General**

The basic model of our program will be a Client-Server model. This will allow the program to be split up into several key areas. These are the front end (GUI) as one area, the back end, and the database builder. As shown in the UML diagram blow.

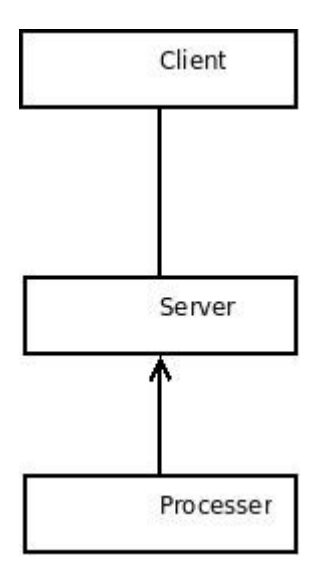